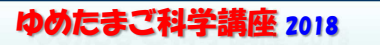

# ●めたまご科学講座 2018<br>
■電気エ作クラブ Arduinoマイコン初級<br>
■<br>
■立振子で自律ロボットを学ぼう 第4回<br>
■立振子」のコントロール基板配線

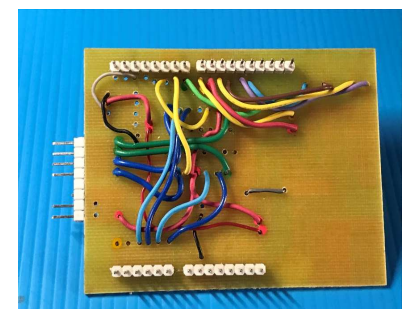

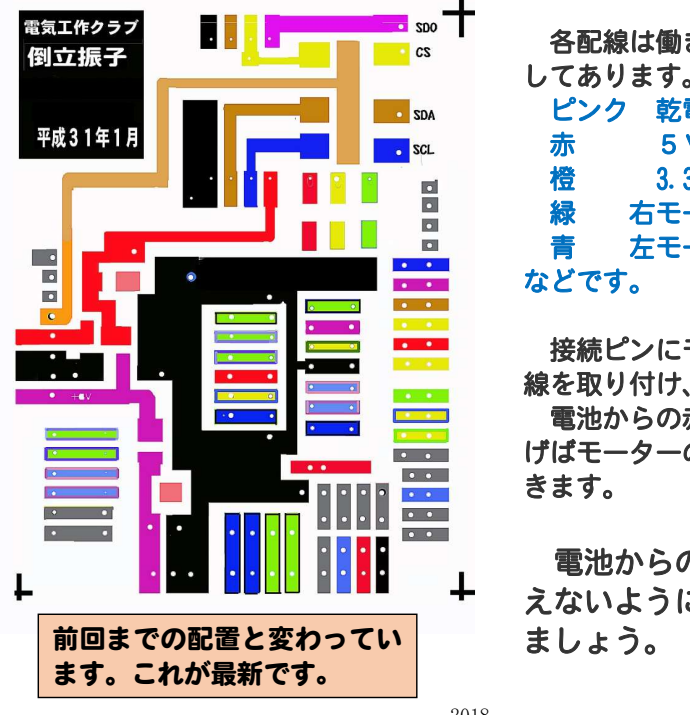

コントロール基板をみてくだ

## さい、<br>動作しない場合、<br>故障を疑う時、<br>また、UNO の代わりに NANO な<br>ど小型マイコンユニットで作 ど小型マイコンユニットで作り直すときにもこの配線が大

切です。 各配線は働きごと、色分けして ピンク 乾電池の電圧<br>- ピンク 乾電池の電圧<br>- おりの - 5 V<br>- おモーター<br>- 潜 春 左モーター<br>などです。<br>接続ピンにモーターからの

線を取り付け、 電池からの赤黒の線をつな げばモーターの動作試験ができます。

電池からの線はまちがえないようにちゅういし

実験① モーターテスト コントロール基板を使ってモーターテストをします。

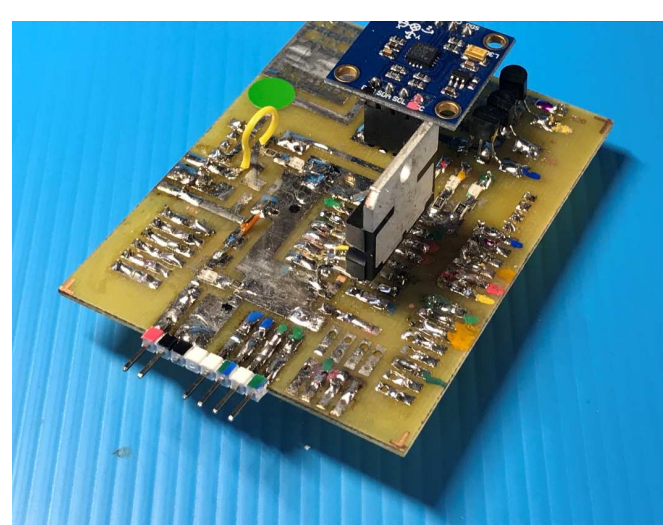

この写真は、ほとん ど配線が終わった みのです。 ジャイロセンサ ーも付けてあります。<br>◆赤外線リモコン 用受光端子<br>◆安定した 5V 回路<br>などがつけてあり ません。<br>次回、それらを付け ます。

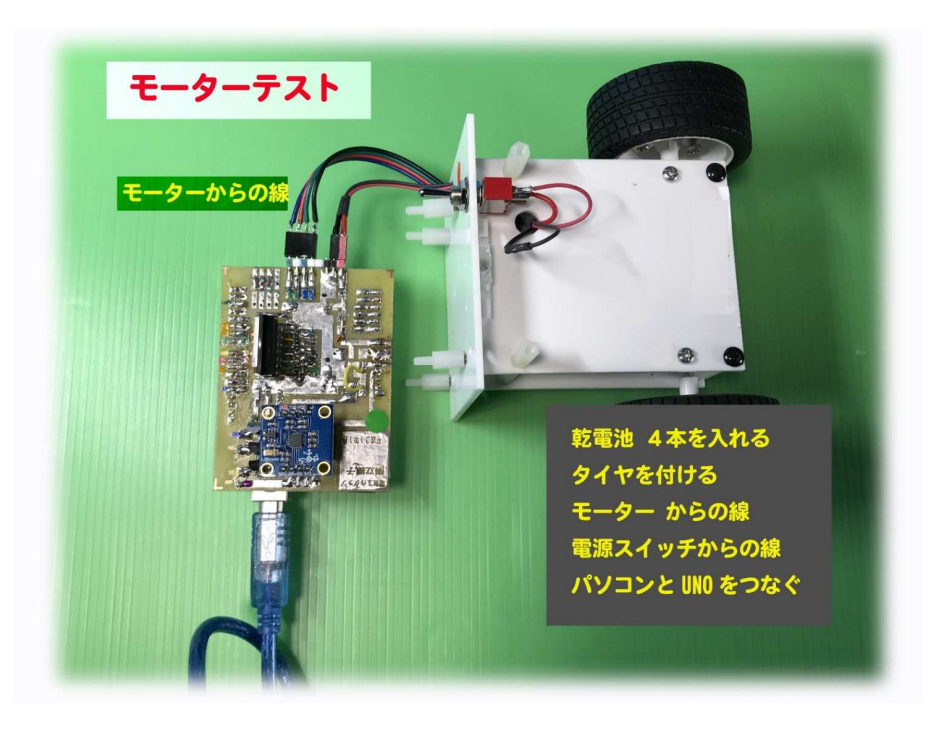

2018 電気工作クラブ Arduino 初級 第4回 1 ページ

## モーターコントロール L298N の動作確認と命令文

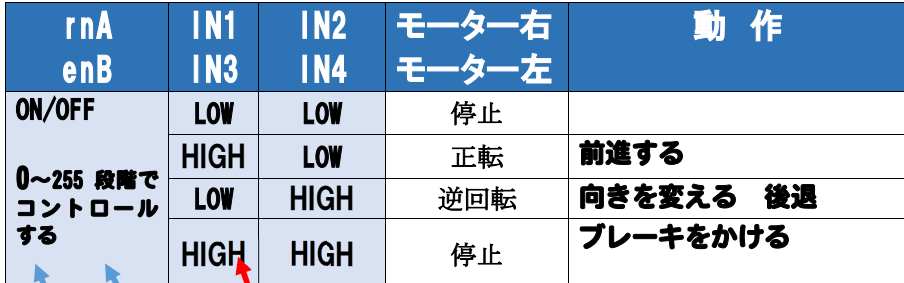

### Е 次のスケッチは次ページのス**ケ**ッ チから抜き出したものです

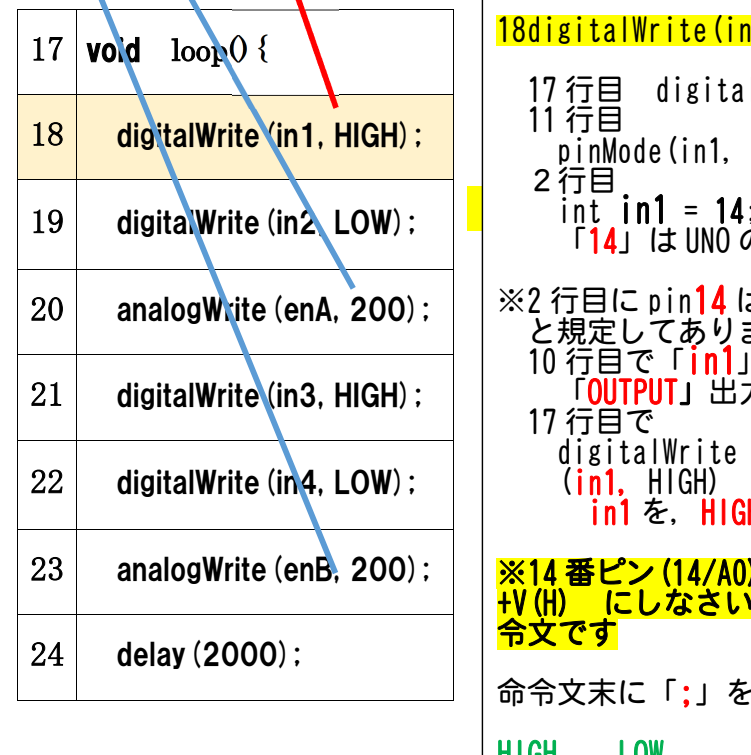

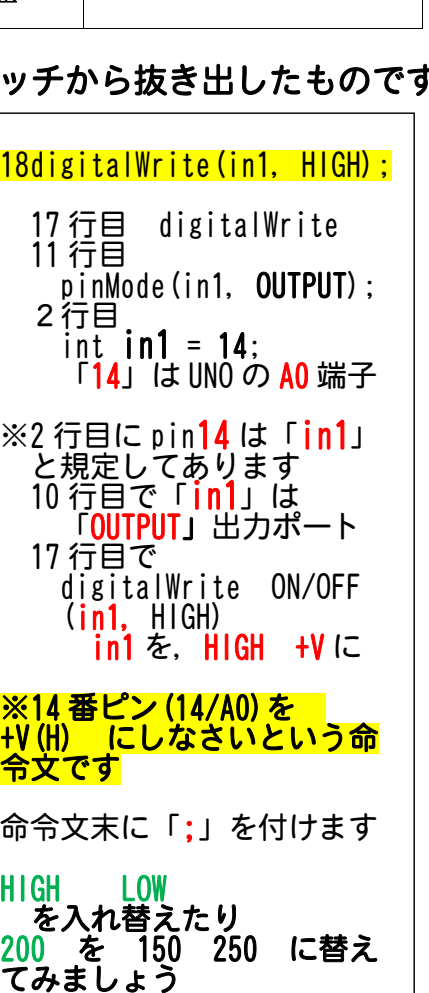

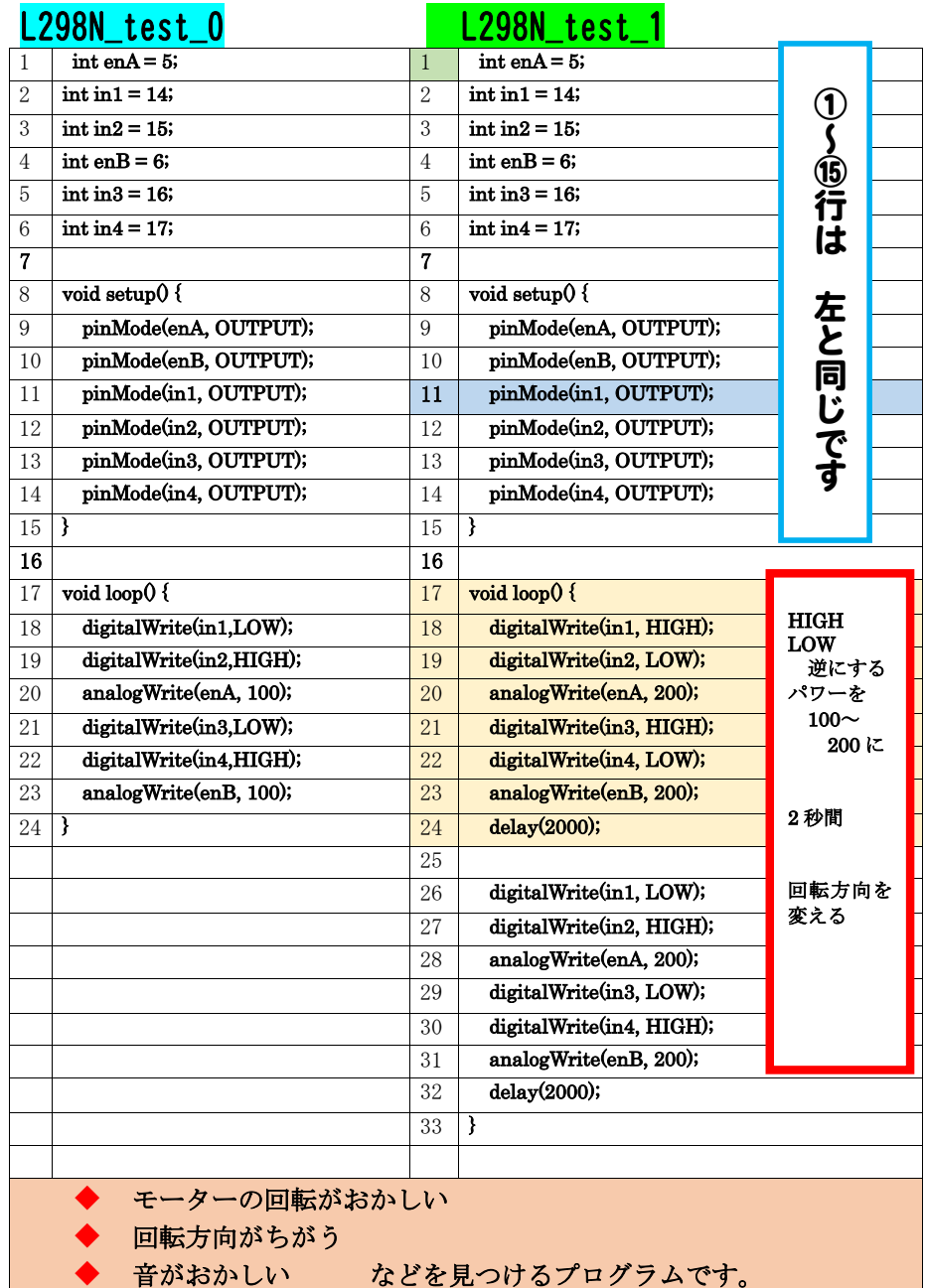

2018 電気工作クラブ Arduino 初級 第4回 3 ページ

### モーターをコントロールするスケッチ L298N\_test\_2

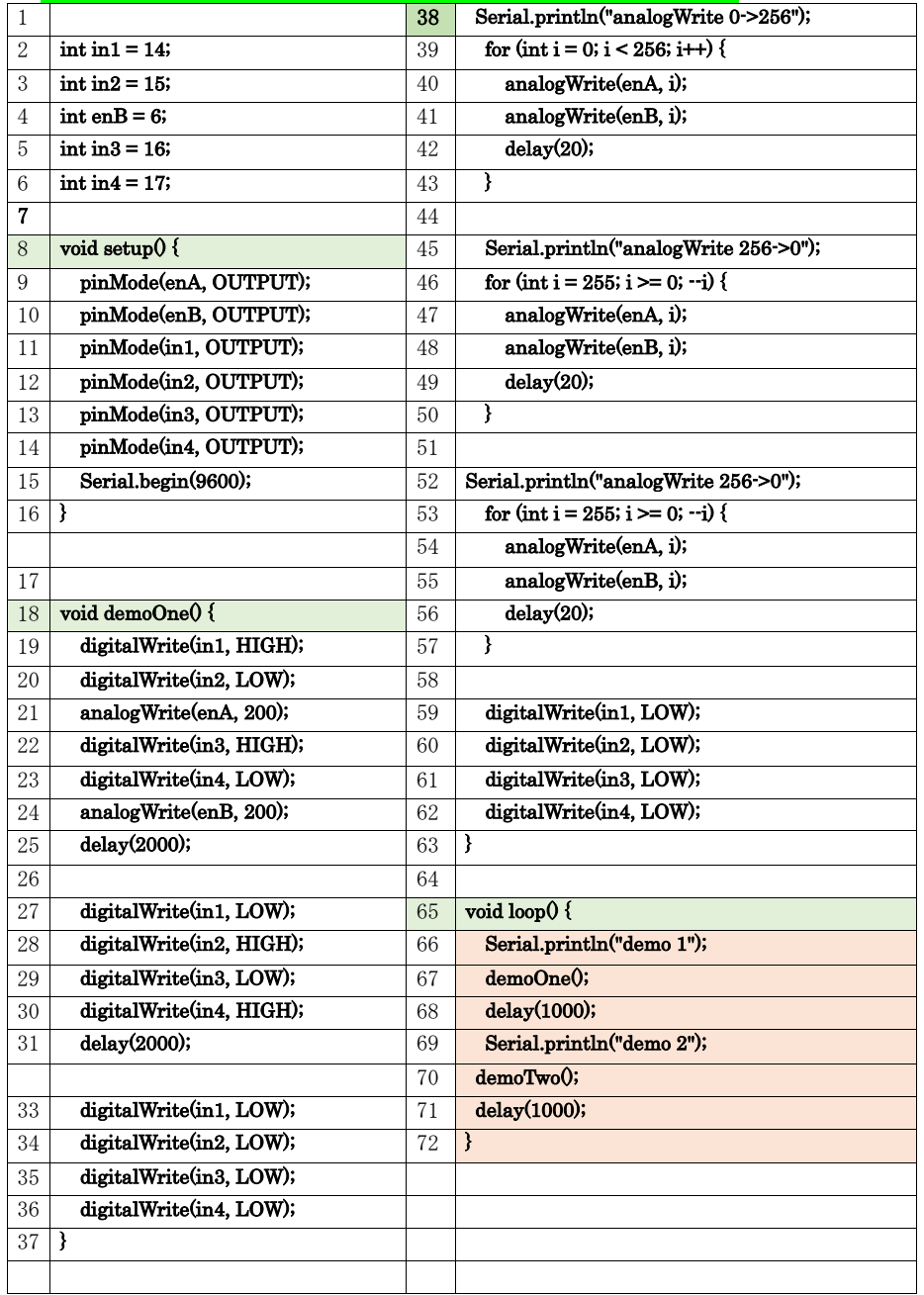

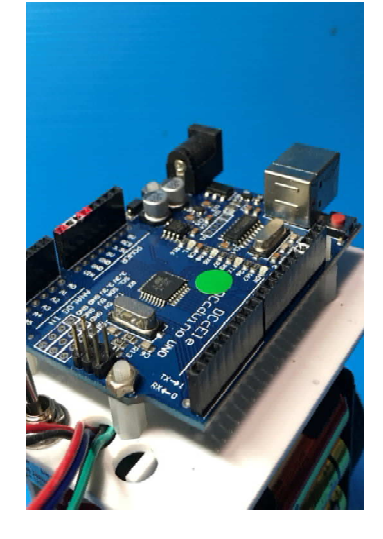

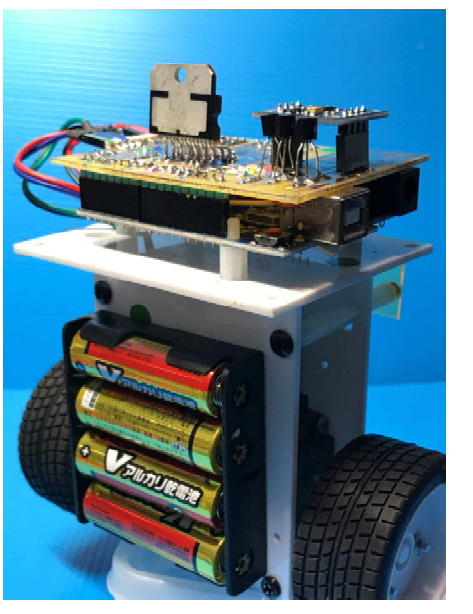

取付用のスペーサーは4個 ナットは3か所 1か所はナットじめ なし

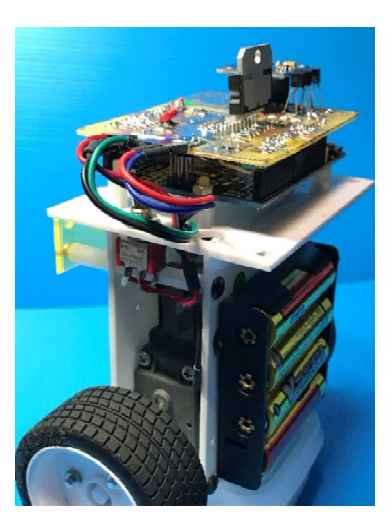

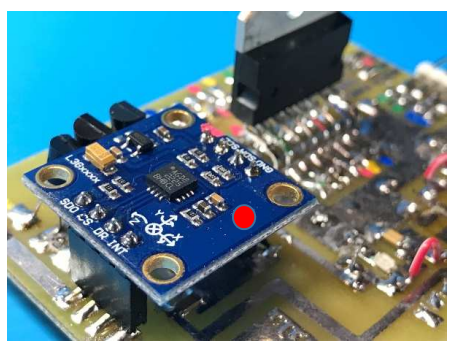

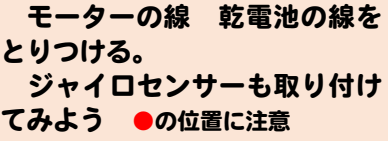

次回は ジャイロセンサーの働きと 倒立振子の調整です。